## **MIDI GO BOX**

The MIDI Go Box is a 6 button Midi remote solution intended for the control of Sound playback software. Small and simple, the MIDI Go Box runs in 2 modes, MSC, and Program Change (PC) Mode. This allows for easy

integration with an existing system as well as flexibility of control function. The unit suports 2 MIDI destinations, (a main and a backup playback machine for example) to be controlled simultaneously.

The USB socket on the rear of the MIDI Go Box Is used as a DC power jack, removing the need for a 13A 'wall wart', it is not functional for data transfer or control in this model.

## MSC Mode

This is the MIDI Go Box's default mode. While in MSC mode the unit will output MIDI Show Control commands to all MIDI channels (see bellow for button definitions). In MSC mode the MIDI Go Box

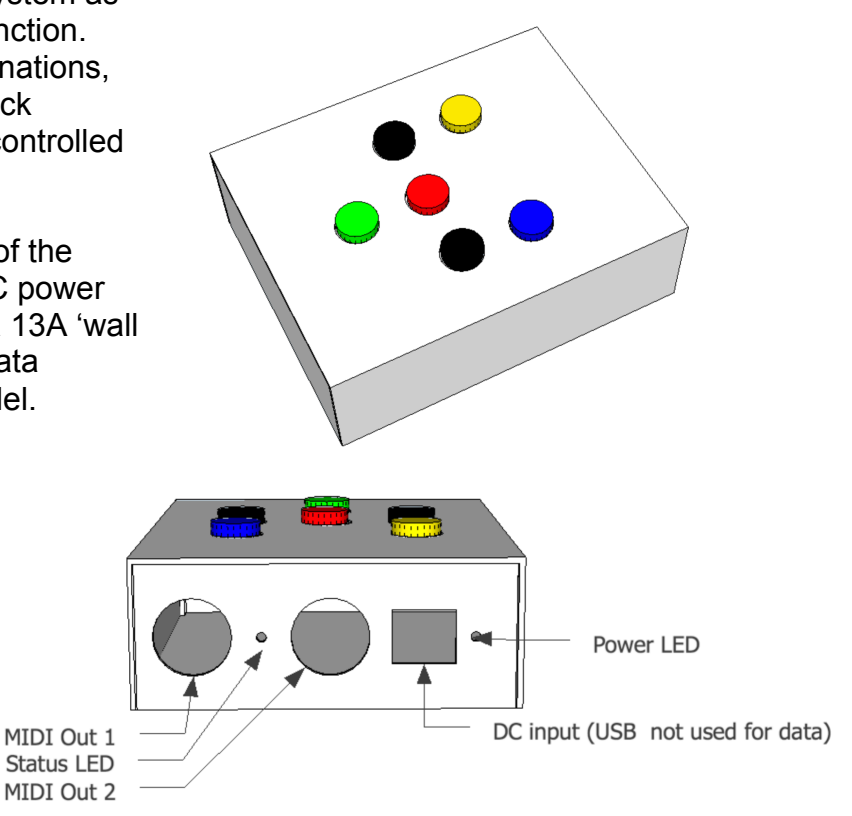

will control any MCS enabled MIDI destination device (using standard MSC definitions) without the need for key mapping. Just plug it in and control your show. This mode is primarily intended for control of Figure 53s 'Qlab'.

## PC Mode

While in PC or 'Program Change' Mode (indicated by a solid Status LED) the MIDI Go Box will output Program Change Commands 0 through 5 on MIDI channel 1. This allows the user to define each button's function at the destination. **To toggle Between MSC and PC mode hold down the green button while powering The Go Box on.**

## Status LED

The Status LED displays the transmit Status of the MIDI Go Box. Every time MIDI data is sent the Status LED will light. The Status LED also displays the current MIDI mode, LED off = MSC Mode, Solid amber LED = PC Mode.

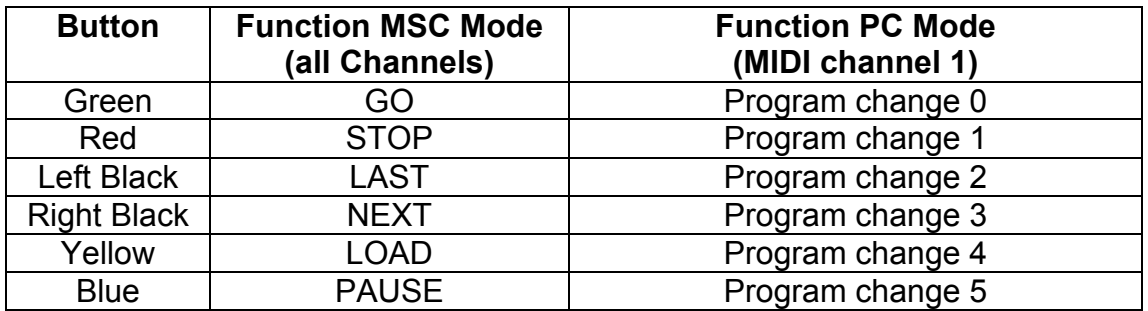